# Brother magazine

Tarjetas Navideñas regalá y personalizá tus tarjetas con mucha creatividad utilizando nuestro plotter de corte ScanNCut.

**ADEMÁS** >> Novedades / Producto Destacado / Dónde Comprar / Dónde Encontrarnos

# MÁQUINA DESTACADA **SCANNCUT CM-650W**

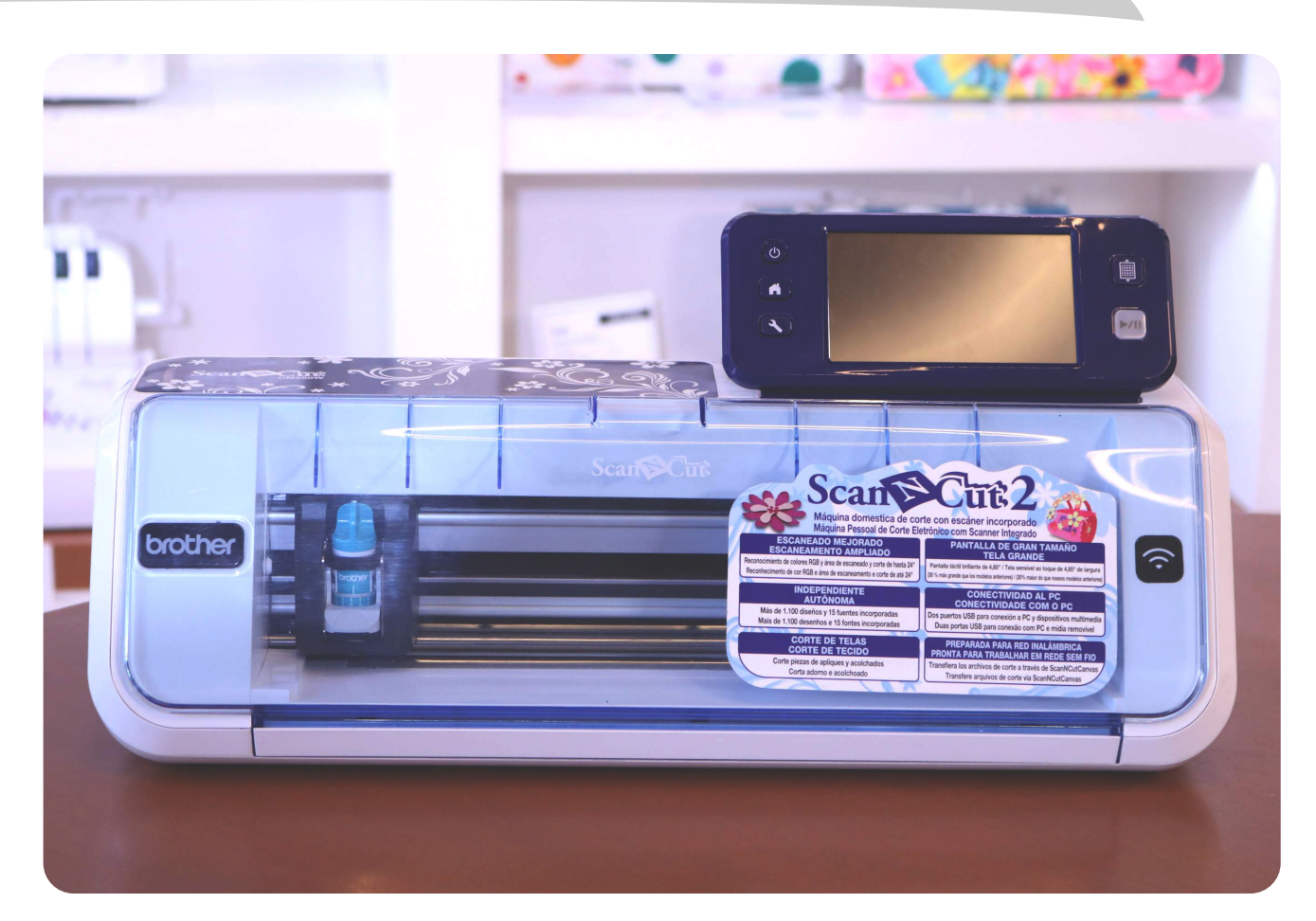

### PLOTTER DE CORTE CON ESCÁNER INCORPORADO

SCANNCUT2 CUENTA CON UNA NUEVA PANTALLA TÁCTIL LCD 30 % MÁS GRANDE QUE ANTES PARA VER IMÁGENES FÁCILES Y SÚPER CLARAS, Y TAMBIÉN CUENTA CON UNA ZONA MÁS GRANDE PARA ESCANEO DE 30 X 60 CM. ADEMÁS EL EQUIPO CUENTA CON CONEXIÓN INALÁMBRICA WIFI, QUE TE PERMITIRÁ PASAR TUS PROPIOS PATRONES DE CORTE O DIBUJO AL EQUIPO DE FORMA MÁS RÁPIDA. EL SCANNCUT2 CORTA PAPEL, VINILO, ACETATO, GOMA EVA, MADERA BALSA, IMÁN, TELA Y SILICONA (HASTA 2,3 MM DE GROSOR DEPENDIENDO DEL MATERIAL). CON EL SOFTWARE GRATUITO BROTHER CANVAS PODRÁS DESCARGAR, EDITAR Y CREAR DATOS DE PATRONES DE CORTE O DIBUJO. PODRÁS ENVIAR TUS DISEÑOS AL SCANNCUT2 VÍA WIFI.

- Gran área de escaneo: hasta 30 x 60 cm.
- Escáner de 300 DPI: Crea tus propios archivos cortados
- Autónomo: 1.102 diseños y 15 fuentes incorporadas
- Corte de precisión: Hoja de acero alemán, calidad de diseño japonés
- ScanNcut Canvas: Edita y diseña tus creaciones desde la aplicación gratis de la web. Visi[ta \(canvasworkspace.brother.com\)](canvasworkspace.brother.com)
- Legibilidad de datos PES y APS: Total compatibilidad con archivos de diseño para máquinas bordadoras

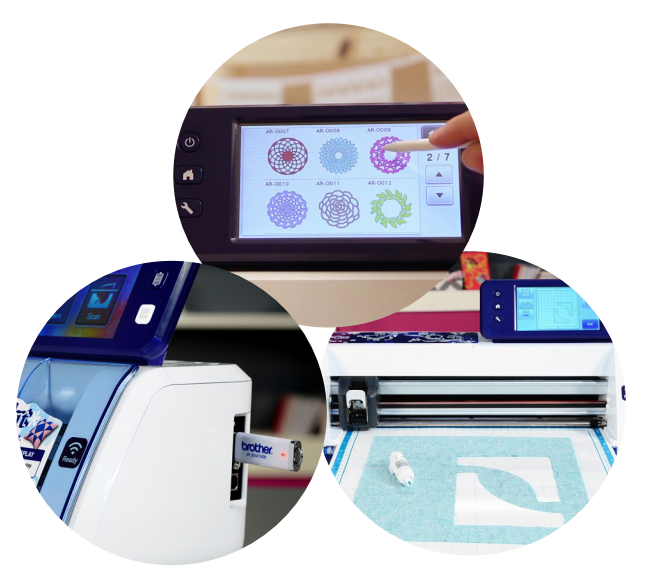

### **PASO A PASO:** TARJETAS NAVIDEÑAS

Filices

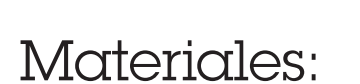

- ▶ Brother ScanNCut CM-650W
- Motivos para los sellos
- Sello
- $\blacktriangleright$  Tinta
- Cartulinas

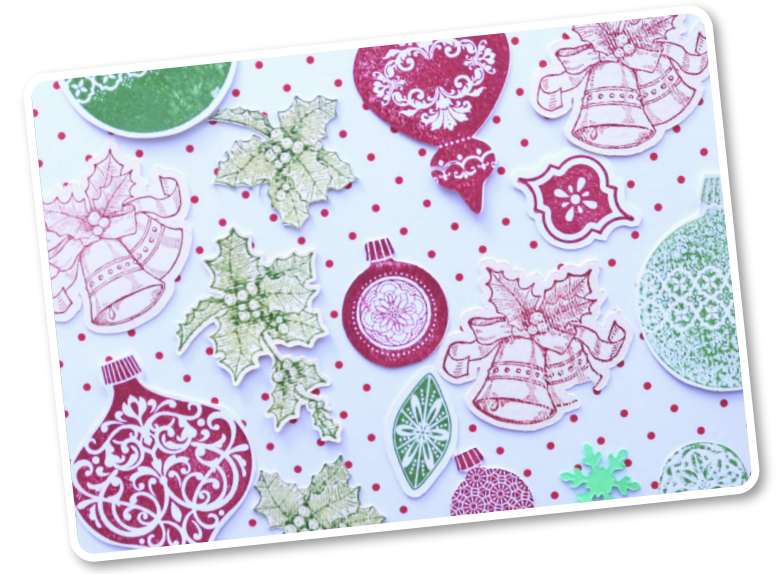

### NO TE PIERDAS EL PASO A PASO EN EL PROGRAMA MANOS A LA OBRA

**iestas** 

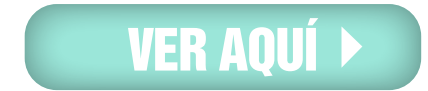

## **PASO A PASO:** TARJETAS NAVIDEÑAS

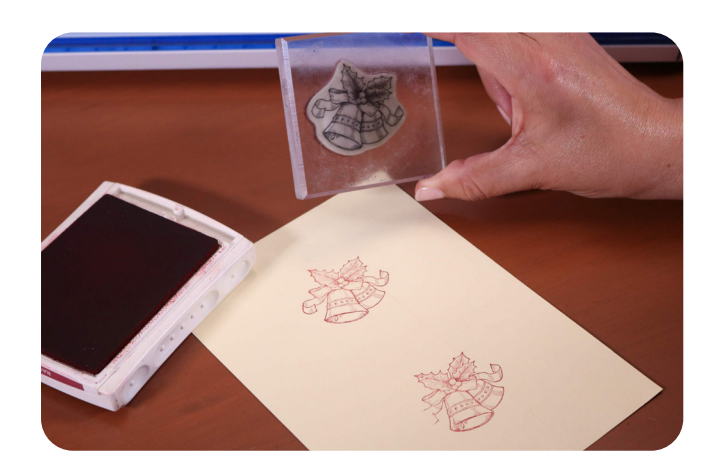

#### **Paso 1**

Cargar tinta en el sello con el motivo elegido y se aplica sobre una cartulina. Una vez sellado el papel, lo llevamos al mat para escanearlo con la ScanNCut.

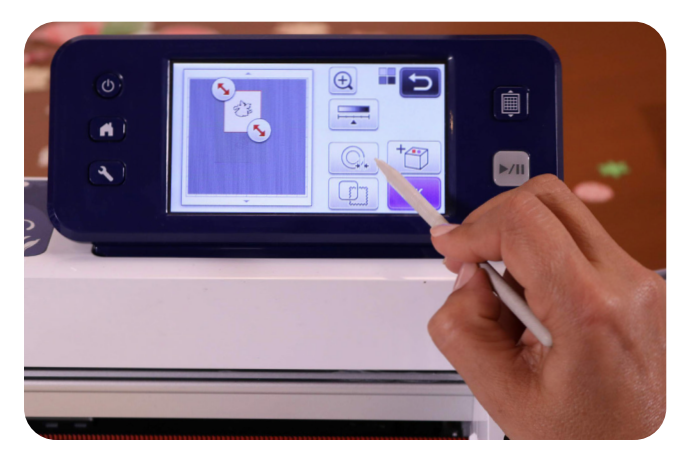

#### **Paso 2**

Ubicada la hoja utilizamos la opción de corte directo en el scaneo. Una vez escaneada la imagen, selecciono el motivo y corto. En este caso con la cuchilla celeste en 6 y presión de corte 2.

Puede ser sobre el contorno o determinar unos milimetros de margen.

#### **Paso 3** ь

Despego el negativo y voy armando todas las figuras, sellos y calados que elegimos.

**Paso 4**

Con todos los elementos se va creando y jugando sobre el papel para lograr una tarjeta atractiva y personalizada.

## NOVEDADES Brother

# CREATIVIDAD en navidad

NADA MÁS LINDO QUE LLENAR NUESTRA CASA PARA NAVIDAD DE DETALLES DIY **金券** NAVIDAD EN UN FRASCO POR [@GUIADEMANUALIDADES](https://www.facebook.com/guiademanualidades/?__tn__=K-R&eid=ARCOvTA1M4uU52zUzFjPUo5v80-J_mZAk1Ob6kpYYx-zVJdTDsERuARZxCzJUJJzW6YjRpmd0osQxKjh&fref=mentions)  CON SU **SCANNCUT**

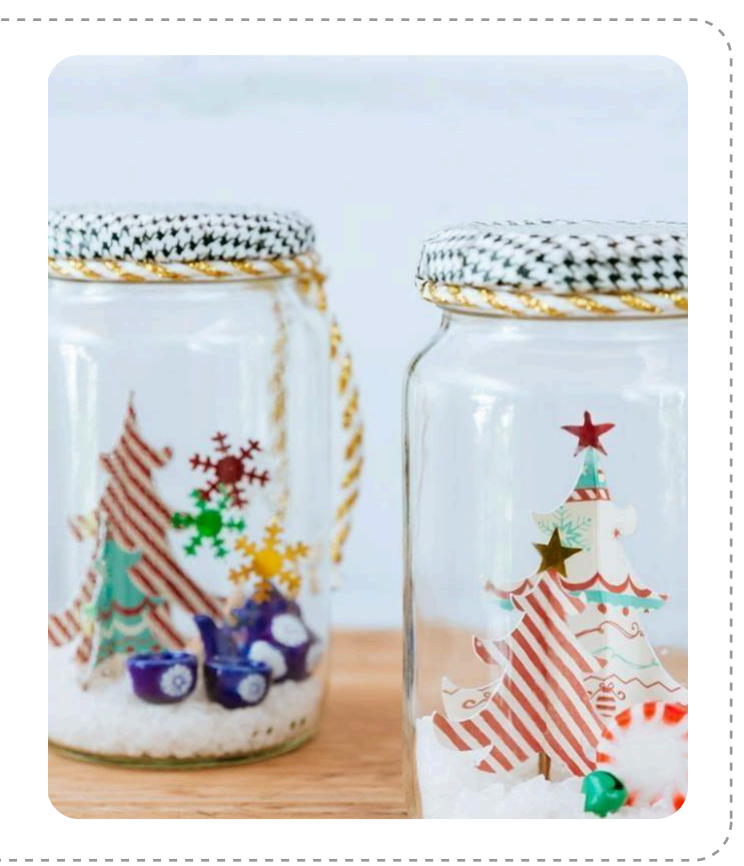

### **[CONOCÉ MÁS](https://www.guiademanualidades.com/)**

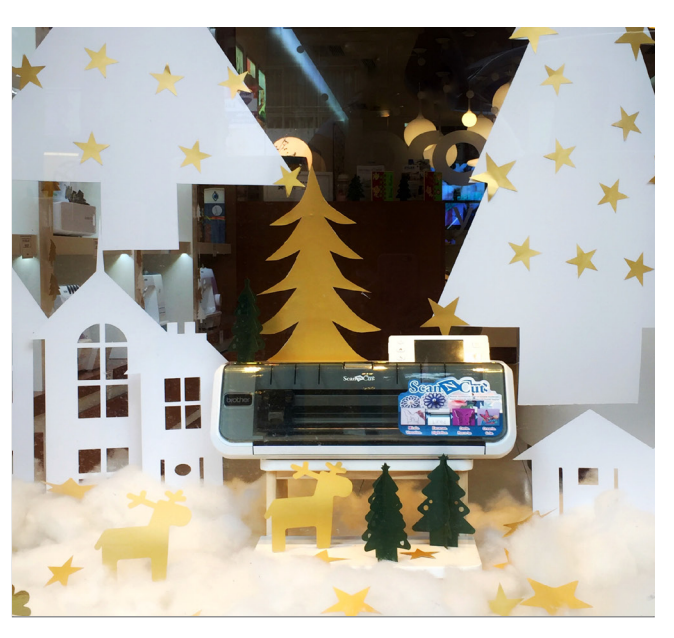

DATE UNA VUELTA POR NUESTRO ATELIER [\(AV. SANTA FE 2739, BUENOS AIRES\)](https://goo.gl/maps/iHRYTL17GxC2) Y HACÉ ZOOM EN ESTOS DETALLES INCREÍBLES DE NUESTRA VIDRIERA. **iiiVidriera de FIESTASIII** 

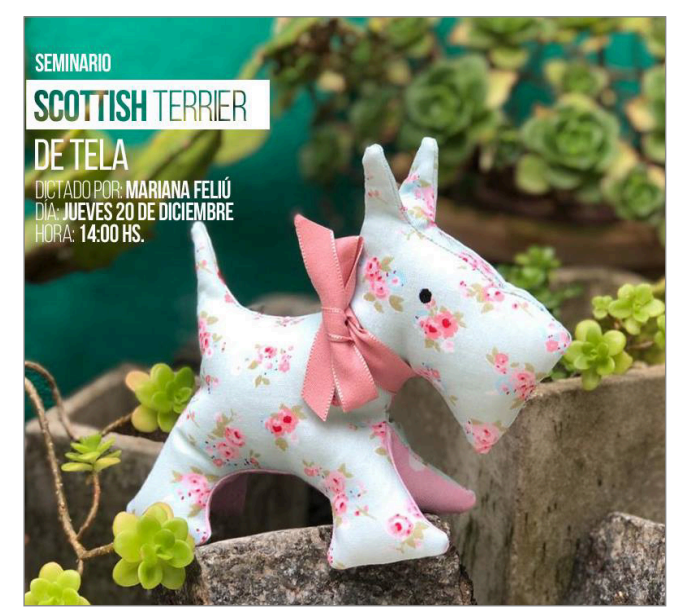

# seminario scottish terrier

CONFECCIONAREMOS UN PERRITO TERRIER DE TELA EN TRES DIMENSIONES PARA QUE REGALES ALGO ORIGINAL Y CREADO CON TUS PROPIAS MANOS. PARA MAS INFORMACION INGRESÁ A [A WWW.SEMINARIOSBROTHER.COM](www.seminariosbrother.com)  Y REALIZAR LA INSCRIPCION.

## ESTAMOS EN **CONTACTO**

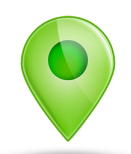

### DÓNDE COMPRAR

PARA SABER DÓNDE ENCONTRARNOS

### DÓNDE NOS ENCONTRÁS

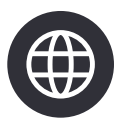

[A TRAVÉS DE NUESTRA](http://www.brother.com.ar/default.aspx?utm_source=News&utm_medium=emag&utm_campaign=web) WEB www.brother.com.ar

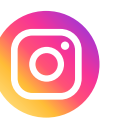

[A TRAVÉS DE NUESTRO](https://www.instagram.com/brothermoda/?utm_source=News&utm_medium=emag&utm_campaign=instagram) INSTAGRAM /brothermoda

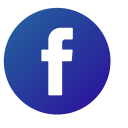

[A TRAVÉS DE NUESTRO](https://www.facebook.com/brothertecnologiaenmoda/?utm_source=News&utm_medium=emag&utm_campaign=facebook) FACEBOOK /Brother - Tecnología en Moda

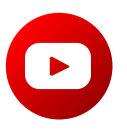

[A TRAVÉS DE NUESTRO CANAL EN](https://www.youtube.com/user/broarg?utm_source=News&utm_medium=emag&utm_campaign=youtube) YOUTUBE Brother Argentina

[CLICK AQUÍ](https://www.brother.com.ar/ventas/?utm_source=News&utm_medium=emag&utm_campaign=donde%20comprar)

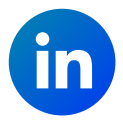

[A TRAVÉS DE NUESTRO](https://www.linkedin.com/company/brotherargentina/) LINKEDIN Brother Argentina